ails du difier une nage

rrata o

belure, ıà

The copy filmed here has been reproduced thanks to tha ganarosîty of:

> Seminary of Québec Library

The images appearing here are the best quelity possibla considering the condition and legibility of the original copy end in keeping with the filming contrect specifications.

Original copias in printad papar covars ara filmad baginning with tha front covar and anding on the last page with a printed or illustrated impression, or the beck cover when eppropriete. All othar original copiaa ara filmad baginning on tha first page with a printed or illustrated imprassion, and ending on the last pege with a printed or illustratad impression.

The last recorded frame on each microfiche shall contain tha symbol  $\rightarrow$  (meaning "CON-TINUED"), or the symbol  $\nabla$  (meaning "END"), whichaver applies.

Maps, piates, cherts, etc., may be filmed et different reduction ratios. Those too larga to be entirely included in one expoaura ara filmad baginning in the upper left hand corner, left to right and top to bottom, aa many framea aa required. The following diagrams illuatrata the method:

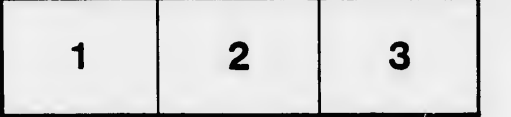

L'exempleire filmé fut reproduit grâce à la générosité da:

> Séminaire de Québec **Bibliothèque**

Les images suivantes ont été reproduites avec le plus grand soin, compte tenu de la condition et de le netteté de l'exemplaire filmé, et en conformité evac les conditions du contrat de filmaga.

Les exampleires originaux dont le couverture en papier eat imprimée sont filmés en commerçant par la premier plat at en terminant soit par la dernière paga qui comporte une empreinte d'impression ou d'illustration, soit par le second plat, salon le cea. Tous les sutres exempleires originaux sont filmés en commençant par la première paga qui comporte une empreinte d'impreaaion ou d'Illustration ot en te' minant par la dernière page qui comporte une teile empreinte.

Un dea symbolaa suivants apparaîtra sur la dernière image de chaque microfiche, selon le cas: le symbole —— signifie "A SUIVRE", le<br>symbole V signifie "FIN".

Les cartes, pianches, tableaux, etc., peuvent être filmée à dea taux do réduction différents. Lorsque le document est trop grand pour être reproduit en un seul cliché, il est filmé à partir da l'angle supérieur gauche, de gauche à droite, et de haut an baa, en prenant le nombre d'images nécessaire. Lea diagrammes suivants iliustrant la méthode.

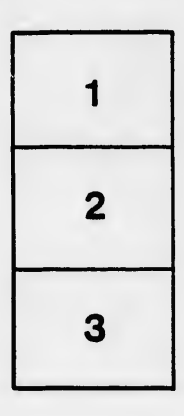

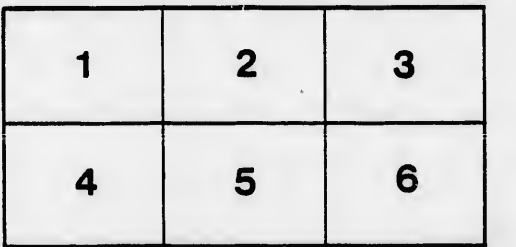